### **SONY**

# **Trinitron® Color Video Monitor**

Model:

### **PVM-14L2MD PVM-20L2MD**

### **Interface Manual for**

### **Programmers**

Before operating the unit, please read this manual thoroughly and retain it for future references.

### **Contents**

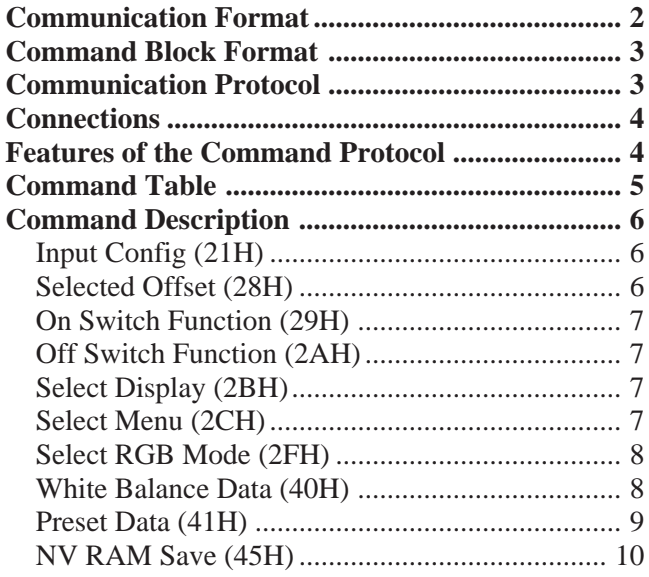

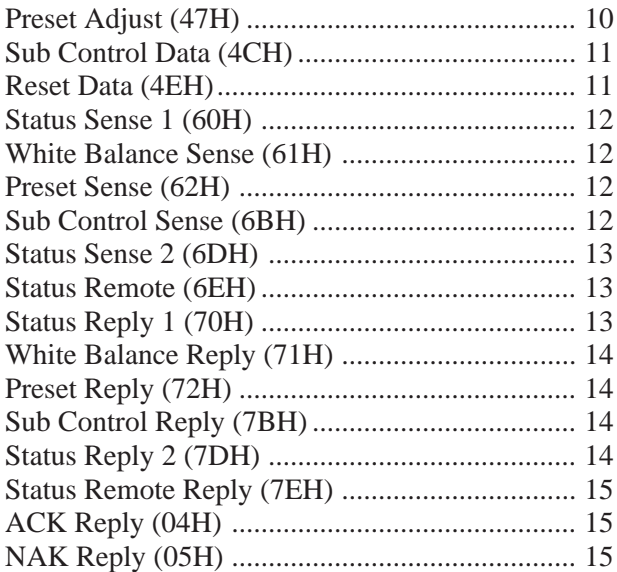

### **Communication Format**

Asynchronous, bit serial signal

• Based on RS-232C

• Data signaling rate: 9600 baud/sec

The bit composition is defined as follows:

1 START bit +8 DATA bits + 1 PARITY bit + 1 STOP bit

"1" (Mark)

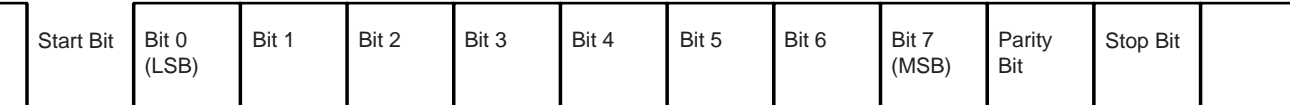

"0" (Space)

PARITY: Even STOP BIT: One bit

### **Command Block Format**

Data communication between the remote control device and the monitor is performed in accordance with the following format.

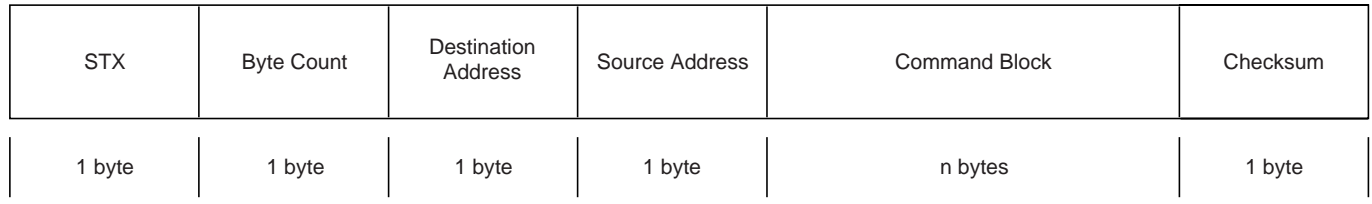

- STX: start of text code value equals 02hex.
- Byte Count

This indicates the number of data bytes (maximum 255 bytes) which have been inserted between this byte and the Checksum byte.

Values 00hex, 01hex, 02hex are illegal values.

• Destination address:

One byte address value which defines who the message is for. Value 01hex should be specified.

• Source address:

One byte address value which defines where the message came from. This is who to reply to with the message. Value from 41hex to 7Fhex should be specified.

• Command Block

This j}signates a particular command. Refer to "Command Description" for the details.

• Checksum

This value is set so that the bottom eight bits of the sum of all bytes from the byte count to the checksum inclusive are zero.

## **Communication Protocol**

The remote control device should take the initiative in communication between the remote controller and the monitors.

The monitor will carry out one of the following three actions when it receives the message.

- When the received message is an undefined message or a communication error occurs then issue: NAK (05hex)
- When the received command is a question then issue: Specific Reply + Data
- When the received command is anything else issue: ACK

The remote control should not issue any other commands until the response has been received from the monitor.

The remote control should not leave a gap between bytes to be transmitted of more than ten milliseconds. Otherwise the monitor will treat the message as received in ERROR.

If the remote control unit receives NAK from the monitor it must wait more than ten milliseconds before transmitting any more messages.

### **Connections**

Pin assignment for the RS-232C connector is as follows.

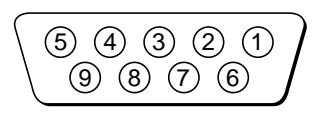

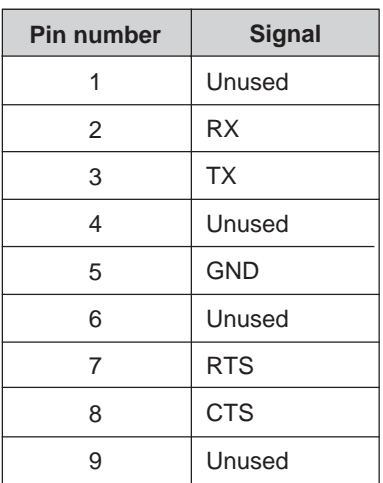

### **Features of the Command Protocol**

This protocol provides the following features when individual monitors are controlled.

- The ability to change the parameters of the monitor without changing the NV RAM settings. These parameters include Presets, White Balance and Input Configuration.
- Switch functions can be changed.
- The ability to remotely make settings and adjustments normally made with the monitors's menu.
- The ability to save current monitors parameters into the NV RAM for safe keeping.

#### **Note**

When there is a signal change or an input change before saving the changed parameters into the NV RAM, the changes are discarded and their previous values are restored.

Using this protocol, the following commands can be executed by the monitors.

All values in the following table are hexadecimal.

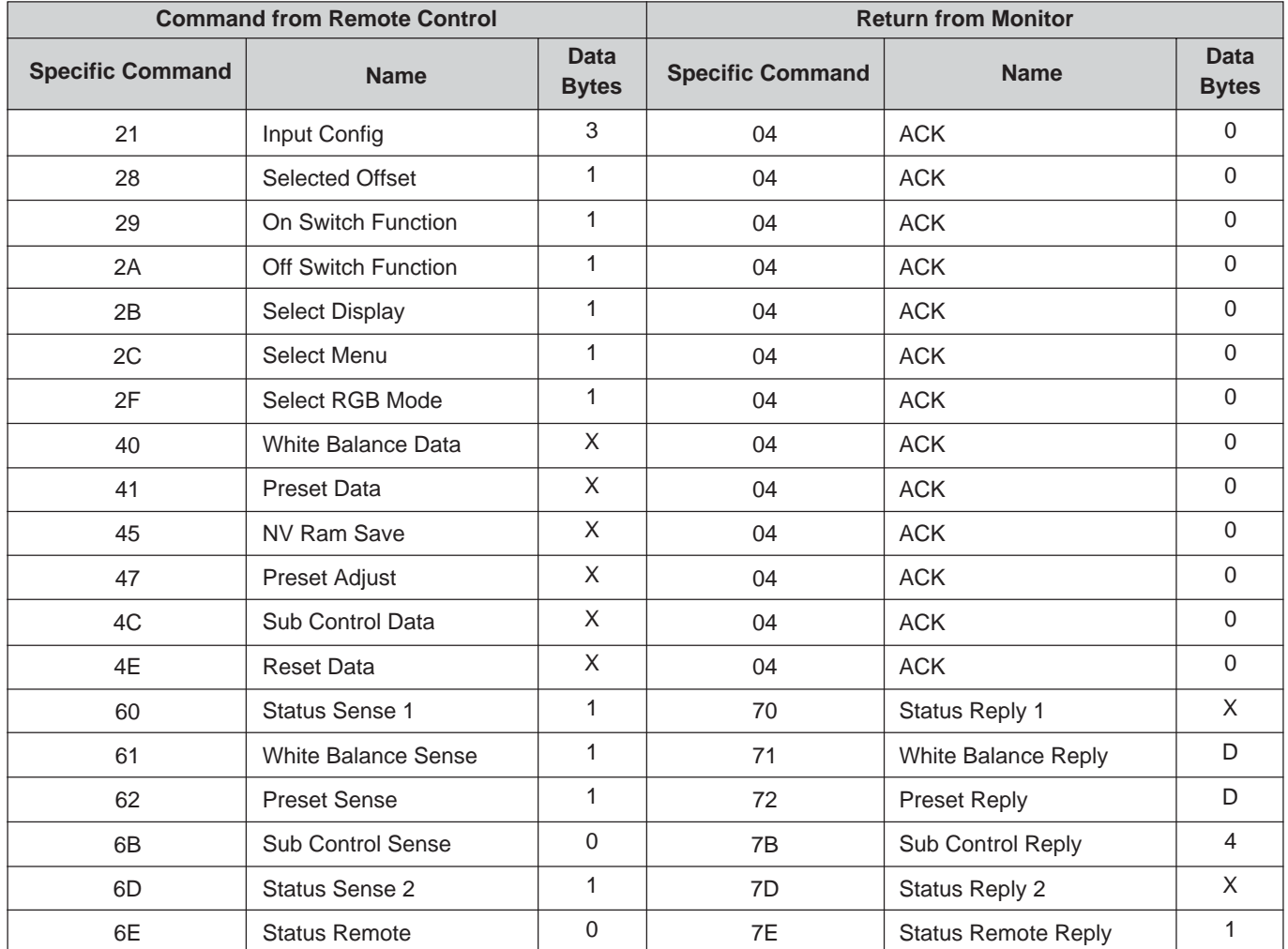

X: varies depending on the number of data items.

### **Command Description**

#### **Input Config (21H)**

Used to control the current video signal being displayed on the monitor. The switches effectively being controlled are Input Connector, Sync, System, Preset White Balance.

The command has two sections.

1. Information being changed.

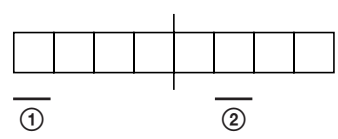

Bits which are not specified here are undefined bits and their values are always ignored.

1 **Input connector information** 2 **Preset white balance information**

The bit is set for the corresponding information to be applied to the monitor. If no bits are set the command is effectively ignored.

2. Values to be applied.

The values are specified as follows:

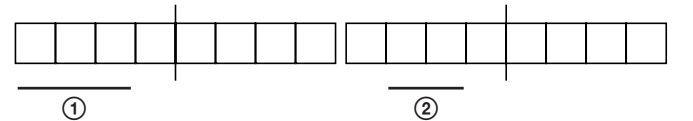

Bits which are not specified here are undefined bits and their values are always ignored.

1 **Input connector**

LINE  $A = 000$ LINE  $B = 001$ RGB/COMPONENT = 010 OPTION  $1 = 011$ OPTION  $2 = 101$ 2 **Preset white balance**  $9300K = 00$  $5600K = 01$  $6500K = 11$ User  $= 10$ 

These values are applied to the current monitor state.

#### **Selected Offset (28H)**

Defines which type of offset is to be applied to COMPONENT and NTSC signals when these types of signals are selected for displaying. The values are specified as follows:

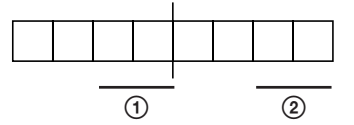

Bits which are not specified here are undefined bits and their values are always ignored.

#### 1 **COMPONENT Offset**

 $N10/SMPTE = 01$ Betacam  $0\% = 10$ Betacam  $7.5\% = 11$ 

#### 2 **NTSC Offset**

NTSC 0% = 01 NTSC 7.5% = 10

#### **On Switch Function (29H)**

This command is used to switch a selected monitor function. This command has one of two meanings dependent upon which function is controlled, either the function is to be put to the on state or the equivalent of a key press has occurred. The following table shows the functions that can be specified and what action is taken.

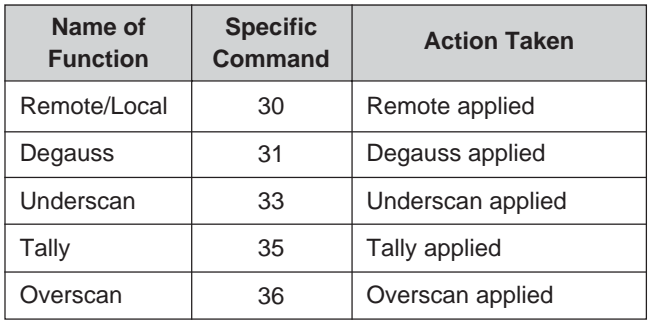

#### **Off Switch Function (2AH)**

Used to toggle some functions to the off state. The following table shows the functions that can be specified and what action is taken.

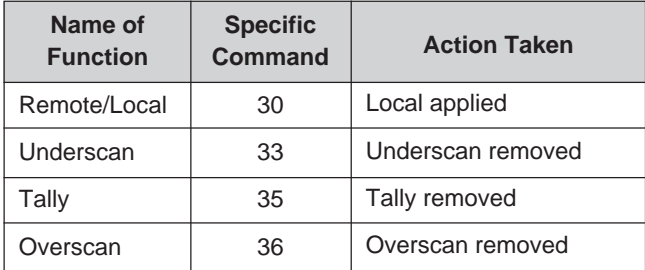

#### **Select Display (2BH)**

Defines the color system display (function to display the color system of the signal being received in the lower left corner of the screen) for the monitor and the language to display text in.

The values are specified as follows:

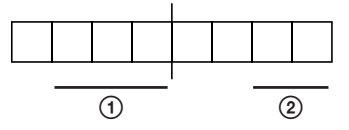

Bits which are not specified here are undefined bits and their values are always ignored.

1 **Selected Language**  $English = 001$  $German = 010$ French  $= 011$ Italian  $= 100$ Spanish  $= 101$  $Japanese = 110$  $Chinese = 111$ 2 **Selected Color System Display** Auto  $= 01$  $ON = 10$  $OFF = 11$ 

#### **Select Menu (2CH)**

Defines Chroma Setup items of the monitor. The values are specified as follows:

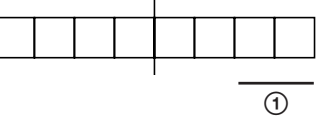

Bits which are not specified here are undefined bits and their values are always ignored.

1 **Chroma Setup**

 $OFF = 01$  $ON = 10$ Auto Adjust  $= 11$ 

#### **Select RGB Mode (2FH)**

Defines the RGB Mode selection for the monitor. The values are specified as follows:

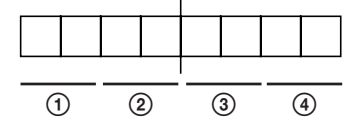

- 1 **Video signal when using the OPTION 1 input connector**  $RGB = 01$ 
	- $COMPONENT = 10$
- 2 **Sync signal when using the OPTION 1 input connector** Internal  $= 01$ 
	- External  $= 10$
- 3 **Video signal when using the RGB/ COMPONENT input connector**  $RGB = 01$ 
	- $COMPORT = 10$
- 4 **Sync signal when using the RGB/ COMPONENT input connector** Internal  $= 01$ External  $= 10$

#### **White Balance Data (40H)**

This command is used to store values set for the white balance data into the volatile RAM of the monitor.

The command has three components:

- 1. Range of color temperature values to be saved
- 2. The Elements of White Balance data being sent
- 3. The White Balance values to be saved

Each of these elements is described below

1. Range of color temperature values to be saved is the first byte of the data within the command block of the message.

The values are specified as follows:

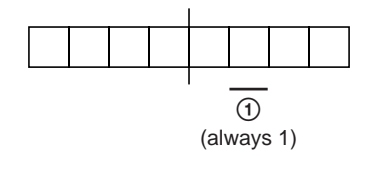

Bits which are not specified here are undefined bits and their values are always ignored.

#### 1 **User preset switch**

Be sure to specify 1.

2. The Elements of White Balance data being sent is the second byte of data contained within the command block of the message. Several items of white balance data can be specified in one message stream. Only those elements that need to be changed are indicated in this byte.

The values of data being sent are indicated by a 1 being set in the appropriate bit position. Otherwise a 0 in the bit position indicates no data to be changed.

If the value is zero NAK is issued by the monitor. The values are specified as follows:

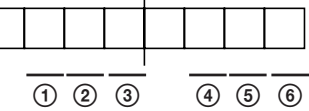

Bits which are not specified here are undefined bits and their values are always ignored.

- 1 **Blue Bias Value**
- 2 **Green Bias Value**
- 3 **Red Bias Value**
- 4 **Blue Gain Value**
- 5 **Green Gain Value**
- 6 **Red Gain Value**
- 3. The White Balance values to be stored Each value requires two bytes of data, the first byte of the pairing is the Most Significant byte. The pairs of bytes start at the Least Significant Bit end of the elements of data being sent i.e. if the data to be saved is blue gain and red bias then the first pair of white balance value bytes is blue gain and the last pair is red bias.

If there are not enough or too many data bytes of white balance data to be saved then NAK is issued by the monitor.

The values are specified as follows:

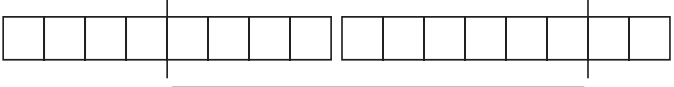

White balance value

Bits which are not specified here are undefined bits  $\overline{\textcircled{\scriptsize{1}}}$  and their values are always ignored.

#### **Preset Data (41H)**

This command is used to store values set for the Preset data into the volatile RAM of the monitor. The values changed by this command will be lost when the controlled monitor is switched from remote to local unless they are saved in the NV RAM. The settings of the front panel controls will be ignored while the monitor is controlled via this protocol. The Preset data consists of Chroma, Phase, Brightness, Aperture, Contrast and Volume.

The command has three components:

- 1. User setting switch
- 2. The Elements of Preset data being sent
- 3. The Preset Values to be saved

Each of these elements is described below.

1. Be sure to set (1) the least significant bit of the first byte of the data within the command block of the message.

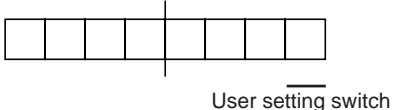

(always 1)

Bits other than the LSB are undefined bits and their values are always ignored.

2. The Elements of Preset data being sent is the second byte of data contained within the command block of the message.

Several items of Preset data can be specified in one message stream. Only those elements that need to be changed are indicated in this byte.

The values of data being sent are indicated by a 1 being set in the appropriate bit position. Otherwise a 0 in the bit position indicates no data to be changed.

If the value is zero no values are changed and NAK is issued by the monitor.

The values are specified as follows:

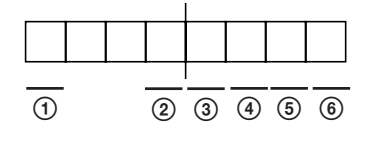

Bits which are not specified here are undefined bits and their values are always ignored.

- 1 **Volume**
- 2 **Contrast**
- 3 **Aperture**
- 4 **Brightness**
- 5 **Phase**
- 6 **Chroma**
- 3. The Preset values to be saved

Each value requires two bytes of data, the first byte of the pairing is the Most Significant byte. The pairs of bytes start at the Least Significant Bit end of the elements of data being sent i.e. if the data to be saved is Phase and Contrast then the first pair of Preset value bytes is Phase and the last pair is Contrast.

If there are not enough or too many data bytes of Preset values to be saved then no values are changed and NAK is issued by the monitor. The values are specified as follows:

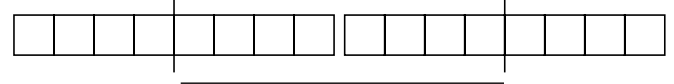

Preset data value

Bits which are not specified here are undefined bits and their values are always ignored.

#### **NV RAM Save (45H)**

This command is used to store data into the NV RAM. The data is taken from the current volatile memory locations and stored into the NV RAM.

The command has three portions:

- 1. Specific area of the NV RAM the data should be stored in.
- 2. The Elements of data to be saved.
- 3. The data items to be saved if necessary.

The following sections explain the meaning behind each of these portions:

1. Specific area of the NV RAM the data should be stored in.

Be sure to set (1) the user area bit of the first byte of the data within the command block of the message.

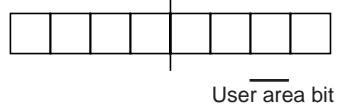

(always 1)

Bits which are not specified here are undefined bits and their values are always ignored.

If the user area bit is cleared (0), data will not be saved in the NV RAM.

This operation will take approximately ten seconds to complete. Therefore it is advised that the remote control device waits this period of time.

2. The Elements of data to be saved are defined in the second and third bytes of data.

The appropriate bit is set (1) when the data is being saved, otherwise the bit is cleared (0).

If the value is zero nothing is saved and NAK is issued by the monitor.

The values are specified as follows:

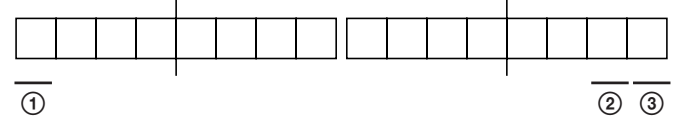

Bits which are not specified here are undefined bits and their values are always ignored.

#### 1 **Adjustable data**

- 2 **White balance data**
- 3 **Selectable data (Input Config., Menu)**
- 3. In the fourth byte of the data, set (1) the bits which correspond to the adjustable data items to be saved in the NV RAM.

The values are specified as follows:

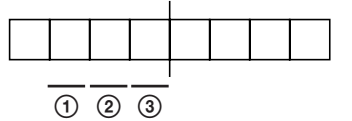

Bits which are not specified here are undefined bits and their values are always ignored.

- 1 **Sub control**
- 2 **User preset**
- 3 **Chroma setup**

#### **Preset Adjust (47H)**

This command is used to adjust the User Preset data. The Preset data consists of Chroma, Phase, Brightness, Aperture, Contrast and Volume.

The command has two components:

- 1. The Elements of Preset data being sent
- 2. The Preset Adjustment Values to be used

Each of these elements is described below.

1. The Elements of Preset data being sent is the first byte of data contained within the command block. Several items of Preset data can be specified in one message stream. Only those elements that need to be changed are indicated in this byte.

The values of data being sent are indicated by a 1 being set in the appropriate bit position. Otherwise a zero in the bit position indicates no data to be changed.

If the value is zero no values are changed and NAK is issued by the monitor.

The values are specified as follows:

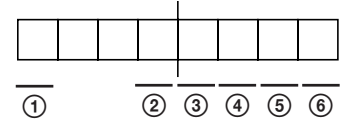

Bits which are not specified here are undefined bits and their values are always ignored.

- 1 **Volume value**
- 2 **Contrast value**
- 3 **Aperture value**
- 4 **Brightness value**
- 5 **Phase value**
- 6 **Chroma value**

2. The Preset Adjustment values to be used Each value requires two bytes of data, the first byte of the pairing is the always ignored byte. The second byte is a signed value, this allows for  $+/$ adjustments.

The pairs of bytes start at the Least Significant Bit end of the elements of data being sent i.e. if the data to be adjusted is Phase and Contrast then the first pair of Preset value bytes is Phase and the last pair is Contrast.

If there are not enough or too many data bytes of Preset values then no values are changed and NAK is issued by the monitor.

#### **Sub Control Data (4CH)**

This command is used to specify the Sub Control data of the monitor.

The command has two components:

- 1. The Elements of Sub Control data being sent
- 2. The Data values to be used

Each of these elements is described below

1. The Elements of Sub Control data being sent is the first byte of data contained within the command block.

Several items of Sub Control data can be specified in one message stream. Only those elements that need to be changed are indicated in this byte.

The values of data being sent are indicated by a 1 being set in the appropriate bit position. Otherwise a 0 in the bit position indicates no data to be changed.

If the value is zero no values are changed and NAK is issued by the monitor.

The values are specified as follows:

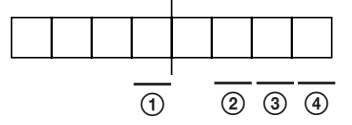

Bits which are not specified here are undefined bits and their values are always ignored.

- 1 **Contrast value**
- 2 **Brightness value**
- 3 **Phase value**
- 4 **Chroma value**

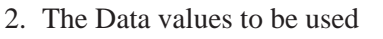

Each value is one byte long within the range of 0 to 100 for Contrast/Chroma and -50 to 50 for Brightness/Phase.

The data bytes start at the Least Significant Bit end of the elements of data being sent i.e. if the data to be adjusted is Phase and Contrast then the first byte of Data value bytes is Phase and the last byte is Contrast.

If there are not enough or too many data bytes of data values then no values are changed and NAK is issued by the monitor.

#### **Reset Data (4EH)**

This command is used to restore data in the monitor to the factory defaults.

The command has two portions:

- 1. The Elements of data to be restored
- 2. The data items to be restored

The following sections explain the meaning behind each of these portions:

1. The Elements of data to be restored. The values are specified as follows:

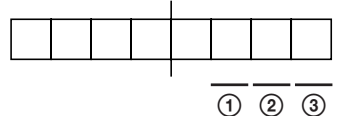

Bits which are not specified here are undefined bits and their values are always ignored.

- 1 **Sub Control data**
- 2 **User Preset data**
- 3 **White Balance (user) data**

The appropriate bit is set (1) when the data is to be restored, otherwise the bit is cleared (0).

If the value is zero nothing is restored and NAK is issued by the monitor.

This operation will take approximately ten seconds to complete. Therefore it is advised that the remote control device waits this period of time.

2. The data items to be restored are defined in the second, third and/or forth bytes of data depending on which elements of data are specified in the first byte.

These bytes are located at the end of the message and are used to set values for each specified element of data (White Balance (user), User Preset or Sub Control) as described in the table below. The bytes are applied from White Balance (user) data towards Sub Control data.

The values are specified as follows:

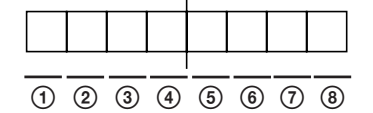

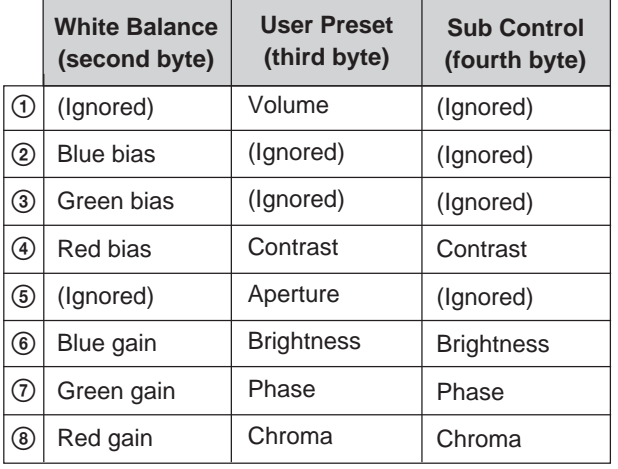

#### **Status Sense 1 (60H)**

This command is used to sense the status of the monitor's current operation.

The remote control device can specify which item of data should be in the reply. The items being asked for are detailed in one data byte.

The requested items are specified as follows:

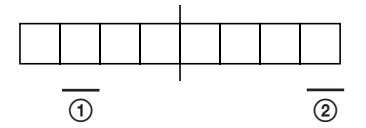

#### 1 **Selected Offset** 2 **Current Input Configuration**

The monitor will reply with the Status Reply (70H) message.

#### **White Balance Sense (61H)**

This command is used to obtain the White Balance data stored in one of the registers of the monitor. The White Balance data request bit of the first byte of data must be set (1). Bits other than that are undefined bits and their values are always ignored.

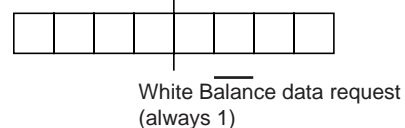

The monitor will reply with the White Balance Reply (71H) message.

#### **Preset Sense (62H)**

This command is used to obtain the Preset data stored in one of the registers of the monitor.

The least significant bit of the first byte of data must be set (1). Bits other than this are undefined bits and their values are always ignored.

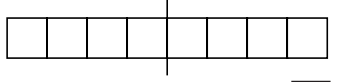

User Preset deta request (always 1)

The monitor will reply with the Preset Reply message (72H).

#### **Sub Control Sense (6BH)**

This command is used to obtain the following Sub Control data.

- Brightness value
- Chroma value
- Phase value
- Contrast value

The monitor will reply with the Sub Control Reply  $(7BH)$  message.

#### **Status Sense 2 (6DH)**

This command is used to obtain the lesser details of status of the monitor.

The remote control device can specify which item of data should be in the reply. The items being asked for are detailed in one data byte.

Set (1) the bits corresponding to the data items being asked for.

The requested items are specified as follows:

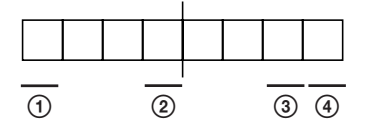

Bits which are not specified here are undefined bits and their values are always ignored.

- 1 **Switch Condition 2**
- 2 **RGB Mode**
- 3 **Menu**
- 4 **Display**

The monitor will reply with the Status Sense 2 Reply (7DH) message.

#### **Status Remote (6EH)**

This command is used to obtain the current status of the monitor's remote control ability.

The monitor will reply with the Status Remote Reply (7EH) message.

#### **Status Reply 1 (70H)**

This message is used to reply to the status request command.

The reply consists of two portions

- 1. Elements of reply data
- 2. Reply data

Each of these portions is described in the following sections:

1. Elements of reply data, first byte of the data reply The bits corresponding to the elements of reply data are set  $(1)$ .

The values are specified as follows:

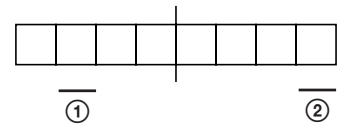

Bits which are not specified here are undefined bits.

#### 1 **Selected Offset** 2 **Current Input Configuration data**

2. Reply data, which will consist of several bytes. The reply data will start at the Least Significant Bit of the data required i.e. Current Input Configuration first.

Each section of the data reply requires the following details.

- Current Input Configuration: two bytes; the byte order is the same as that specified in the second section under the command Input Config (21H).
- Selected Offset: One byte of data; see command Selected Offset (28H) for details.

#### **White Balance Reply (71H)**

This message is used to send the required White Balance data to the remote controller.

The reply consists of two portions

- 1. Specification of White Balance data
- 2. Reply data

Each of these portions is described in the following sections:

1. Specification of White Balance data, first byte of the data reply

The White Balance data reply bit is set (1).

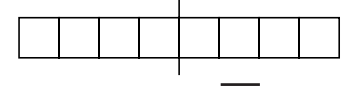

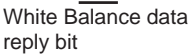

Bits which are not specified here are undefined bits.

2. Reply data

The order of the data reply is as follows:

- Red Gain
- Green Gain
- Blue Gain
- Red Bias
- Green Bias
- Blue Bias

The byte order for each set of data is highest value byte first.

The data format is the same as that specified in the third section under the command White Balance Data (40H).

#### **Preset Reply (72H)**

The Preset data stored in the register of the monitor is sent to the remote controller.

The reply consists of two portions

- 1. Specification of Preset data
- 2. Reply data

Each of these portions is described in the following sections:

1. Specification of Preset data, first byte of the data reply

The least significant bit is set (1).

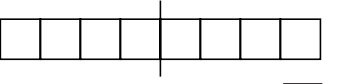

Preset data reply bit

Bits which are not specified here are undefined **bits** 

2. Reply data

The order of the data reply is as follows:

- Chroma value
- Phase value
- Brightness value
- Contrast value
- Aperture value
- Volume value

The byte order for each set of data is highest value byte first.

The data format is the same as that specified in the third section under the command Preset Data (41H).

#### **Sub Control Reply (7BH)**

This reply informs the remote control of the values held by the Sub Control data of the monitor.

The order of the data reply is as follows:

- Brightness value
- Chroma value
- Phase value
- Contrast value

Each value is one byte long.

The data format is the same as that specified in the second section under the command Sub Control Data (4CH).

#### **Status Reply 2 (7DH)**

This reply provides the lesser details of status of the monitor.

The reply consists of two portions.

- 1. Elements of reply data
- 2. Reply data

Each of these portions is described in the following sections:

1. Elements of reply data, first byte of the data reply The bits corresponding to the elements of reply data are set  $(1)$ .

The values are specified as follows:

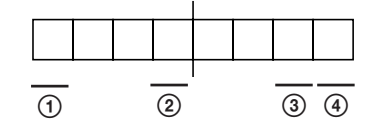

Bits which are not specified here are undefined bits.

- 1 **Switch Condition 2**
- 2 **RGB Mode**
- 3 **Menu**
- 4 **Display**
- 2. Reply data

The data of the reply will start at the Display value (if this data was requested) and finish at the Switch Condition 2 value.

Each section of the data reply requires the following details

- Display: one byte; the byte value is the same as that specified under the command Select Display (2BH)
- Menu: one byte; the byte value is either ON or OFF as specified under the command Select Menu (2CH)
- RGB Mode: one byte; the byte value is the same as that specified under the command Select RGB Mode (2FH)
- Switch Condition 2: one byte; the values are specified as follows:

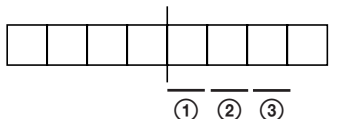

Bits which are not specified here are undefined bits.

The appropriate bit is set (1) when the item is ON and cleared (0) when it is OFF.

- 1 **Tally**
- 2 **Overscan**
- 3 **Underscan**

#### **Status Remote Reply (7EH)**

This reply informs the remote controller of the current remote status of the monitor. The monitor should always reply to questions independent of the actual remote state.

The value being supplied are specified as follows:

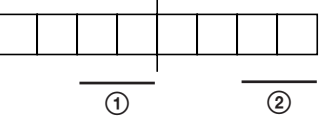

Bits which are not specified here are undefined bits.

1 **Control applied**

Remote mode  $= 01$ Local mode  $= 10$ 

2 **Type of remote control ready to apply** This value should always be 10.

#### **ACK Reply (04H)**

This shows that the command to the monitor was correctly received and executed.

#### **NAK Reply (05H)**

Used to specify which type of problem has been found with the serial communication port by the monitor. The values are specified as follows:

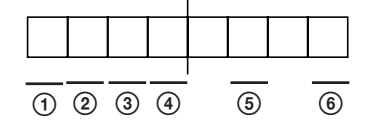

Bits which are not specified here are undefined bits and their values are always set to 0.

- 1 **Timeout Error:** time between bytes should be less than 10 milliseconds  $(= 0)$  otherwise an error occurs (inter byte time  $> 10$  milliseconds = 1)
- 2 **Framing error on received message** No error  $= 0$

Received message had a framing error  $= 1$ 3 **Overrun error on received message**

No error  $= 0$ 

Received message had an overrun error  $= 1$ 

4 **Parity error on received message** No error  $= 0$ 

Received message had a parity error  $= 1$ 

5 **Checksum error on received message** No error  $= 0$ 

Received message had a checksum error  $= 1$ 

6 **Undefined message** Received message was understood  $= 0$ Received message was not understood  $= 1$ 

http://www.sony.net/

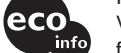

Printed on 100% recycled paper using VOC (Volatile Organic Compound) free vegetable oil based ink.

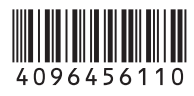